## © 2015 Dienar Gemüth Donnerstag, 28. Januar 2016 2016 - BOULE - SOFT - Téte-à-Téte / Dublette / Triplette / Super-Mélée + formée Ver. 1.76<br><mark>Turniername: Prühlingsturnier – Frühlingsturnier – Statuar 2016 – Startgeld pro T</mark>

÷.

**eingegangene Turniermeldungen**

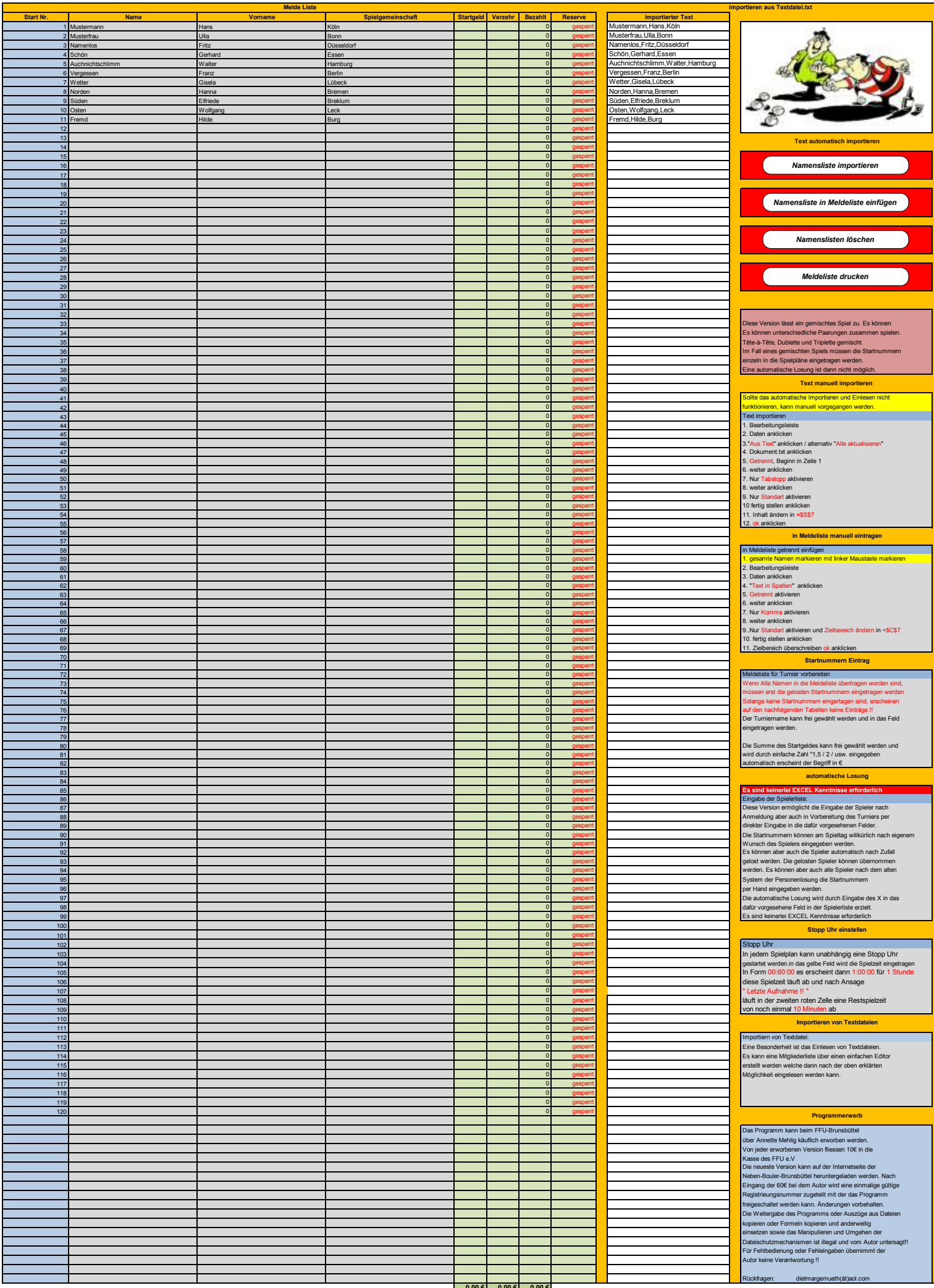